Variabili aleatorie continue: L'ISTOGRAMMA Peso (kg) di 150 studenti tra i 12-18 anni

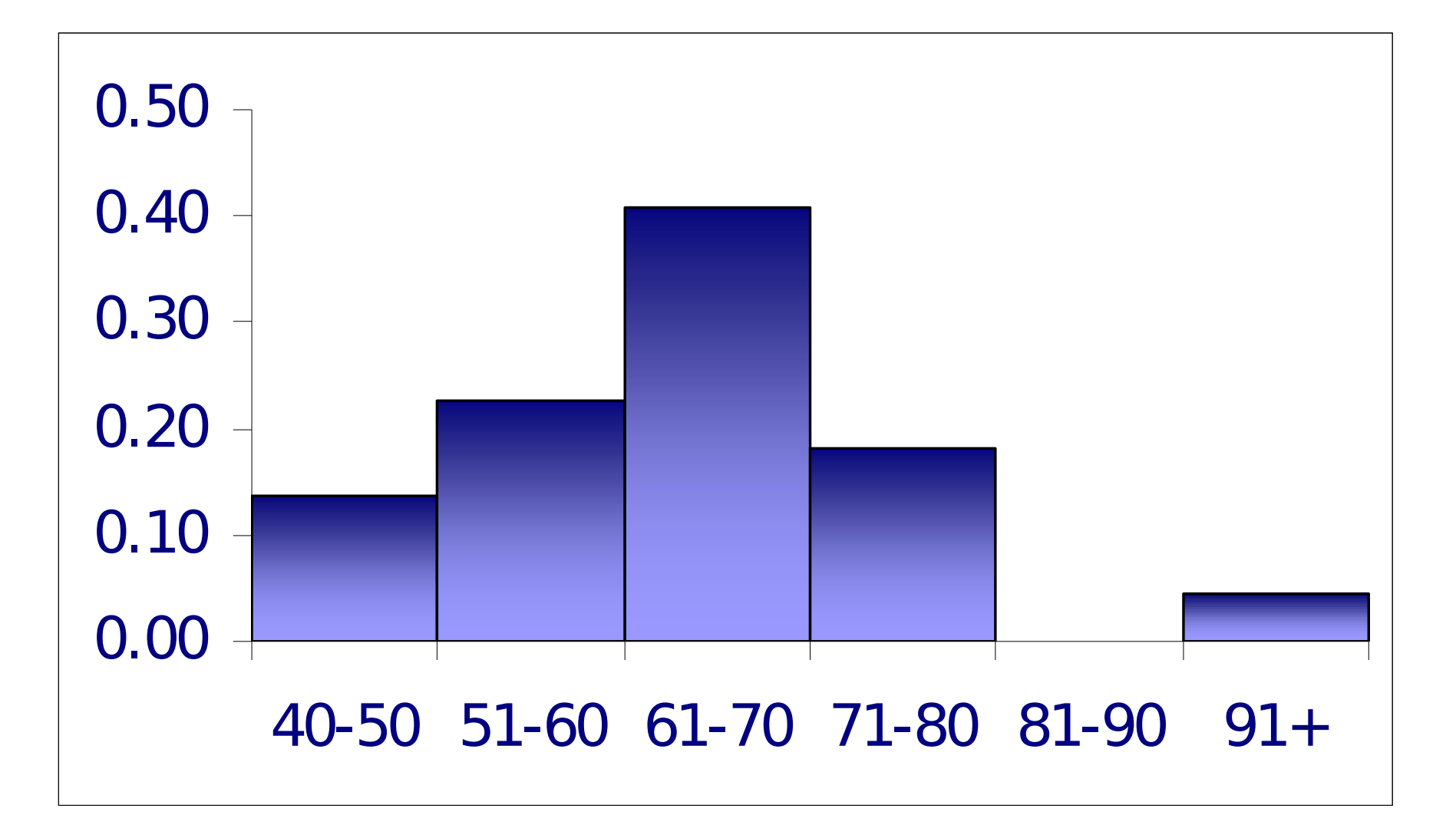

Variabili aleatorie continue: L'ISTOGRAMMA

Aumentiamo il n° delle osservazioni: Peso (Kg) di 150.000 studenti tra i 12-18 anni

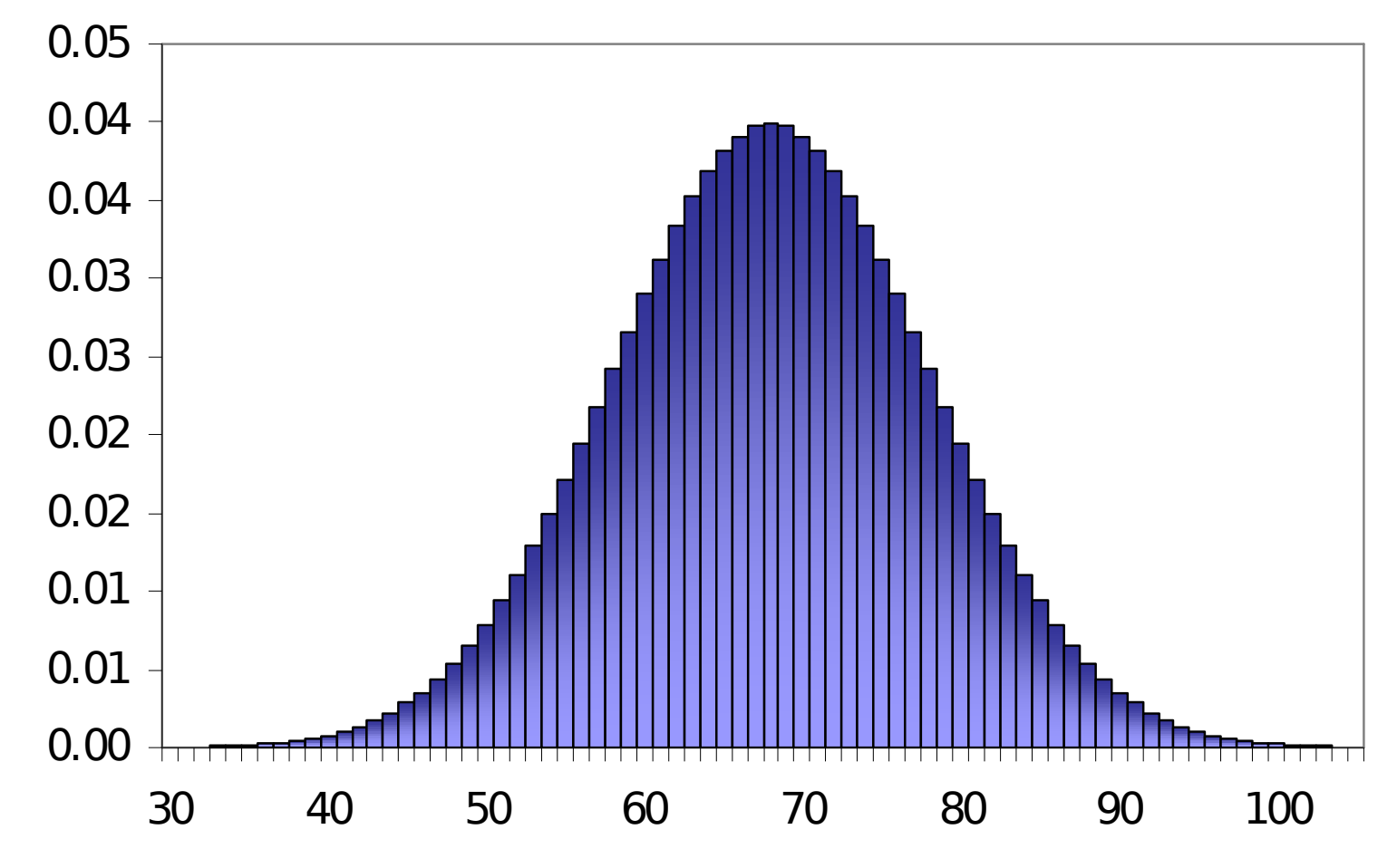

 E' possibile aumentare il grado di precisione delle misurazioni in modo che le classi di frequenza siano a intervalli di 0.001 kg (1 g) invece che di 1 kg. Se si considera un numero di osservazioni molto grande a un grado di precisione infinitamente elevato, i gradini dell'istogramma si trasformano in una curva continua simile a quella della distribuzione normale (con un andamento a campana).

# La distribuzione normale

• Tutte le distribuzioni normali hanno la stessa forma generale. La curva di densità per una **particolare** distribuzione normale si ottiene specificando la sua media  $\mu$  e la sua deviazione standard  $\sigma$  (o la sua varianza σ<sup>2</sup>).

$$
f(X) = \frac{1}{\sigma \sqrt{2\pi}} e^{-\frac{1}{2} \left( \frac{X - \mu}{\sigma} \right)^2}
$$

$$
(-\infty < X < +\infty)
$$

#### La Distribuzione Normale

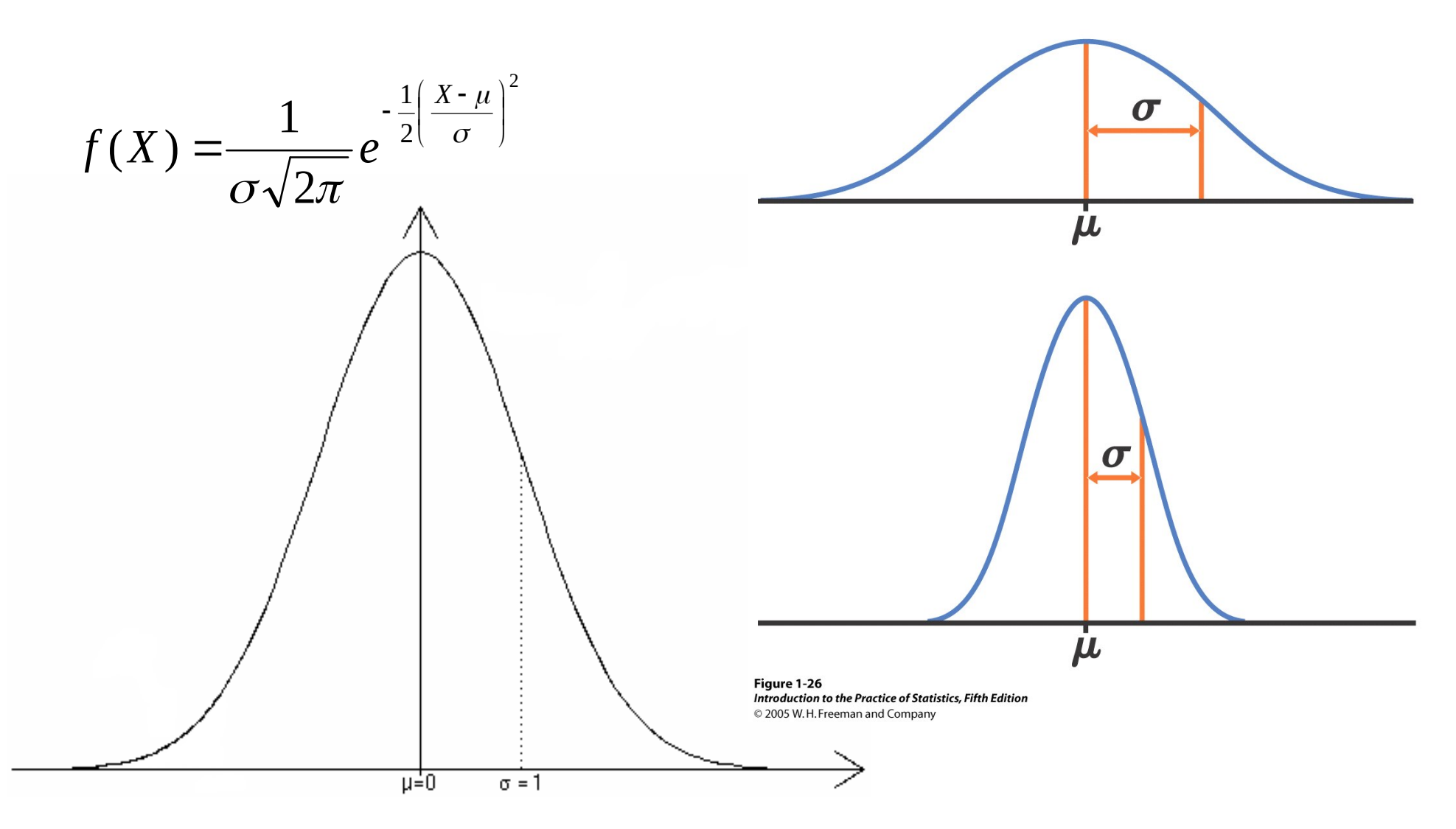

Rappresentazione grafica di una distribuzione normale

#### Distribuzione normale N (μ, σ<sup>2</sup>) al variare di μ e σ

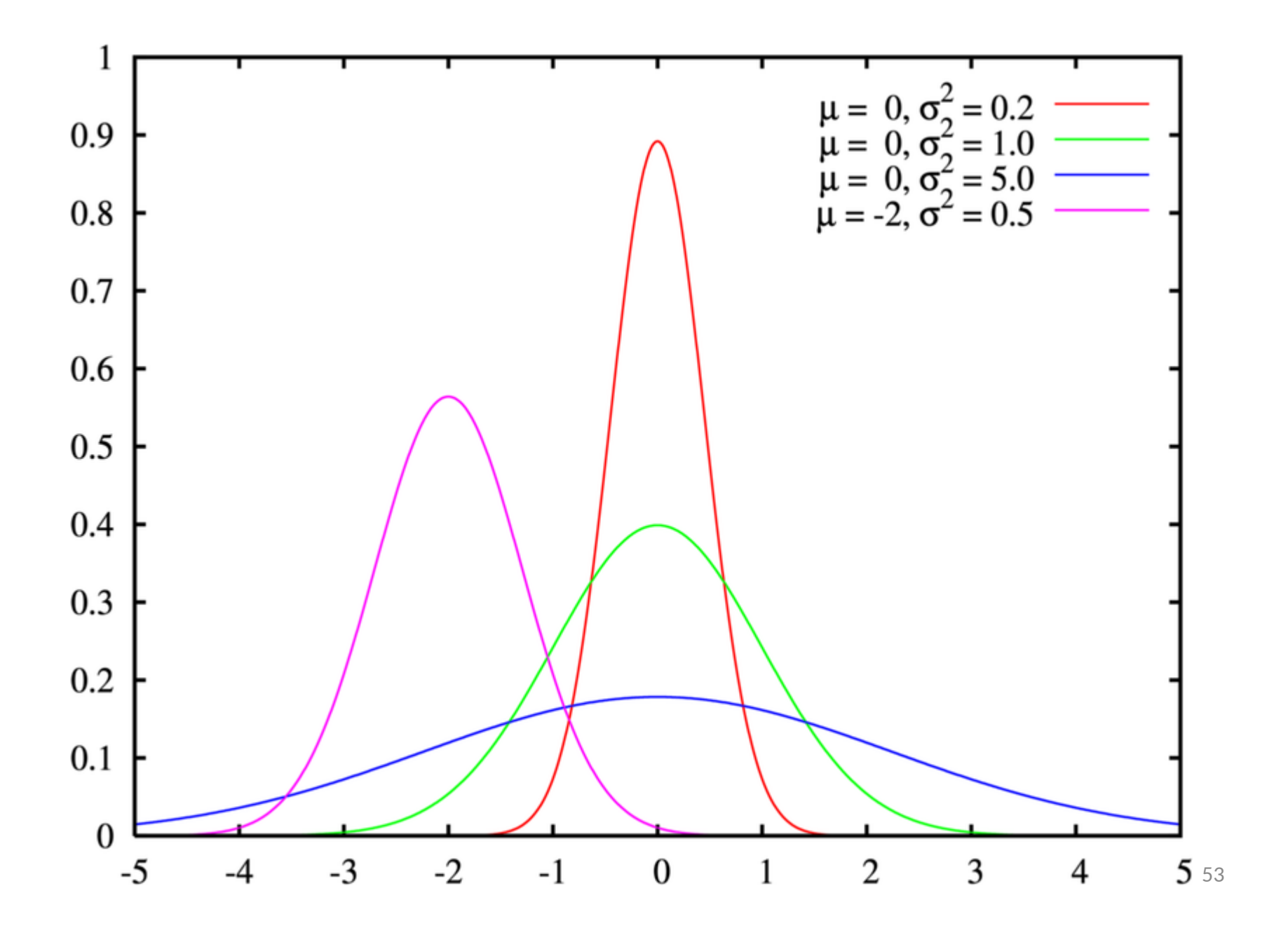

Distribuzione normale

Nella distribuzione normale con media  $\mu$  e deviazione standard σ:

• il **68.3%** delle osservazioni è compreso nell'intervallo

 $[\mu - \sigma, \mu + \sigma]$ 

• il **95.5%** delle osservazioni è compreso nell'intervallo

 $[μ - 2 σ, μ + 2σ]$ 

• il **99.7%** delle osservazioni è compreso nell'intervallo

[µ−3 σ, µ+3σ]

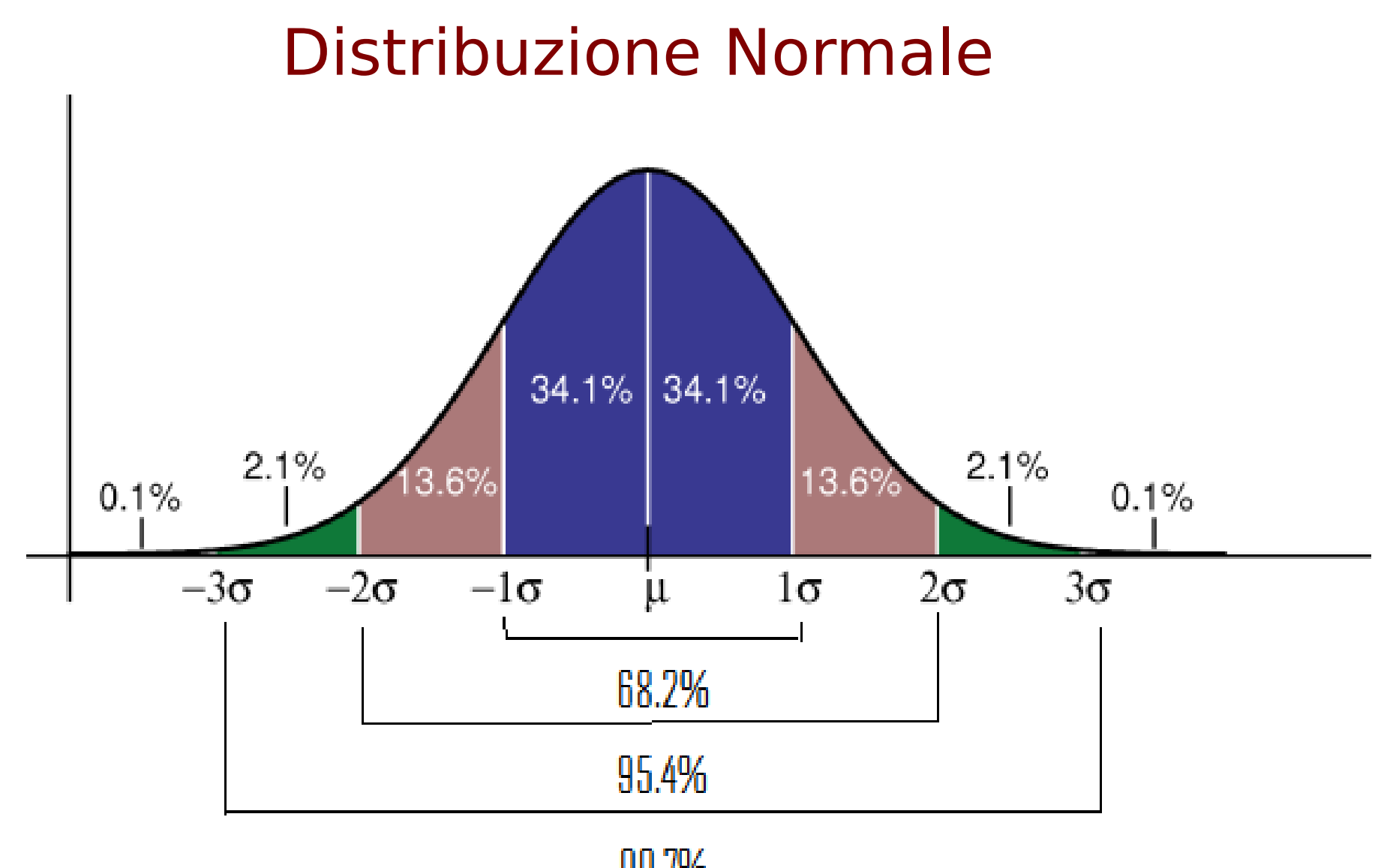

99.7%

Insieme di dati normali

Un insieme di dati si dice normale se il rispettivo istogramma

- 1. Ha il punto di massimo in corrispondenza dell'intervallo centrale.
- 2. E' a forma di campana.
- 3. E' simmetrico rispetto all'intervallo centrale.

# Esempio

- Lunghezze (in mm) di 100 germogli nati da semi piantati allo stesso tempo.
- Classi di ampiezza 1 mm
- Tabella delle frequenze, che riporta anche le frequenze relative e delle frequenze cumulate dei valori della variabile "lunghezza dei germogli".

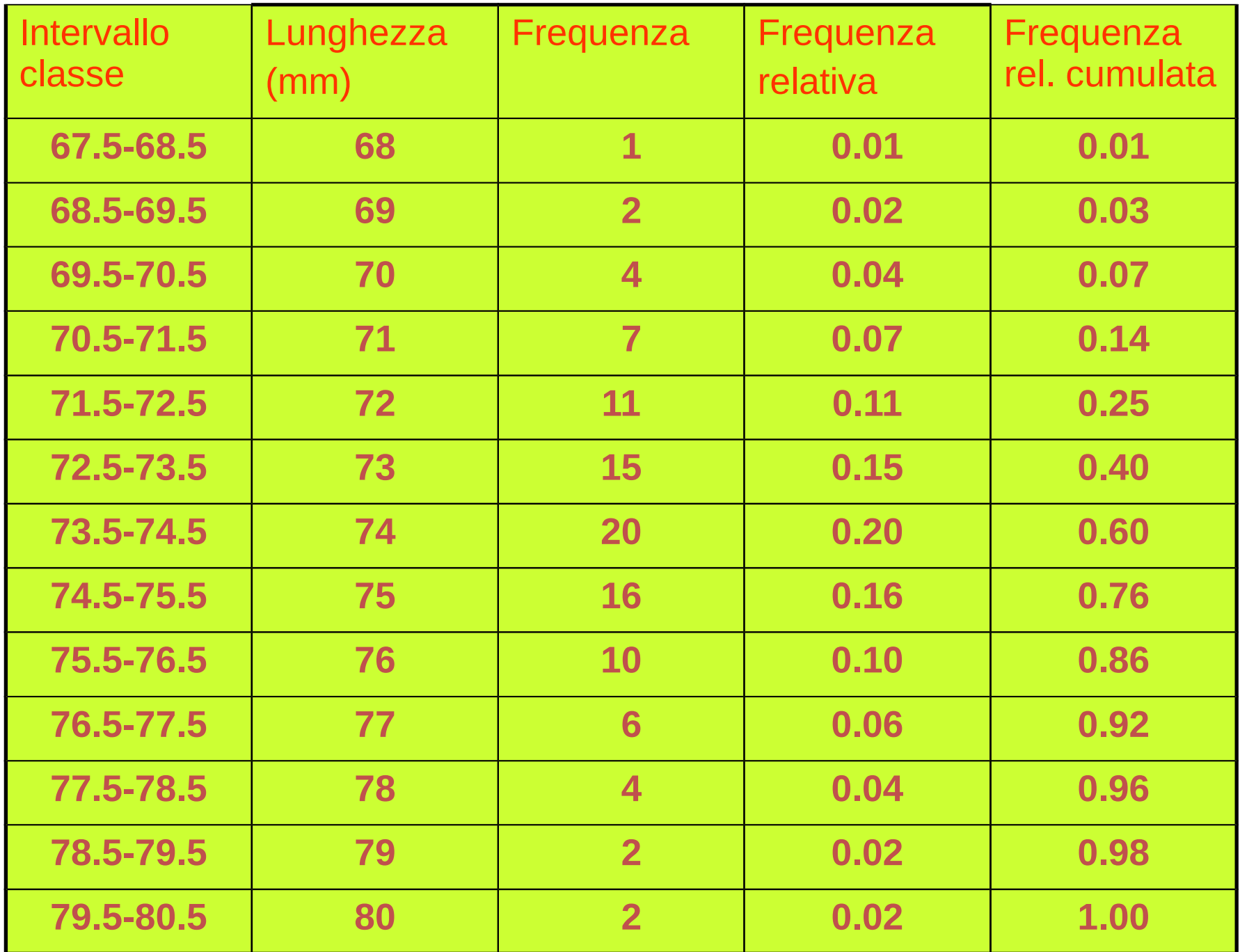

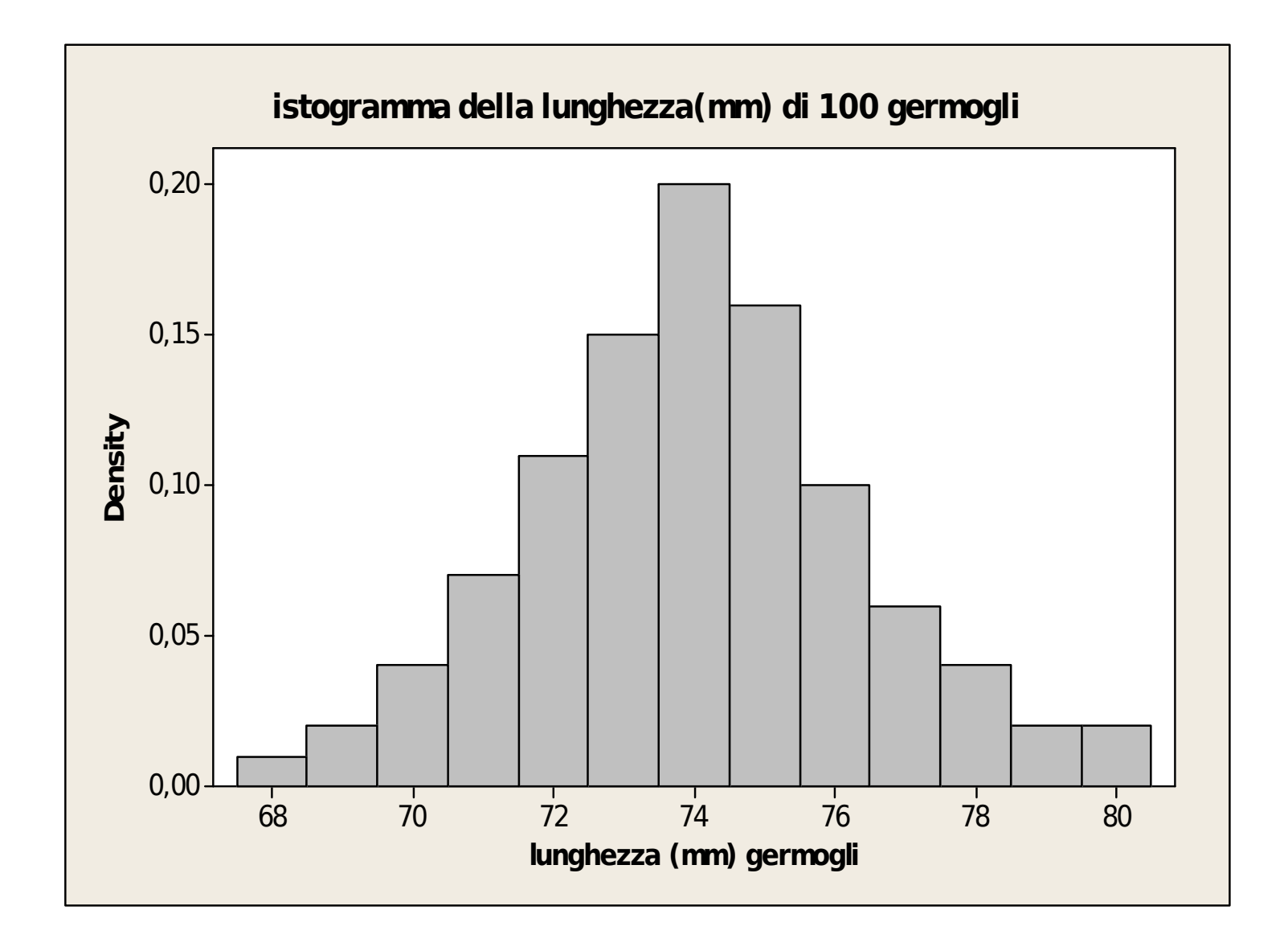

 $\overline{x}$  = **74.02mm** e deviazione standard **s = 2.39mm**. E' unimodale (classe modale 73.5-74.5 mm)

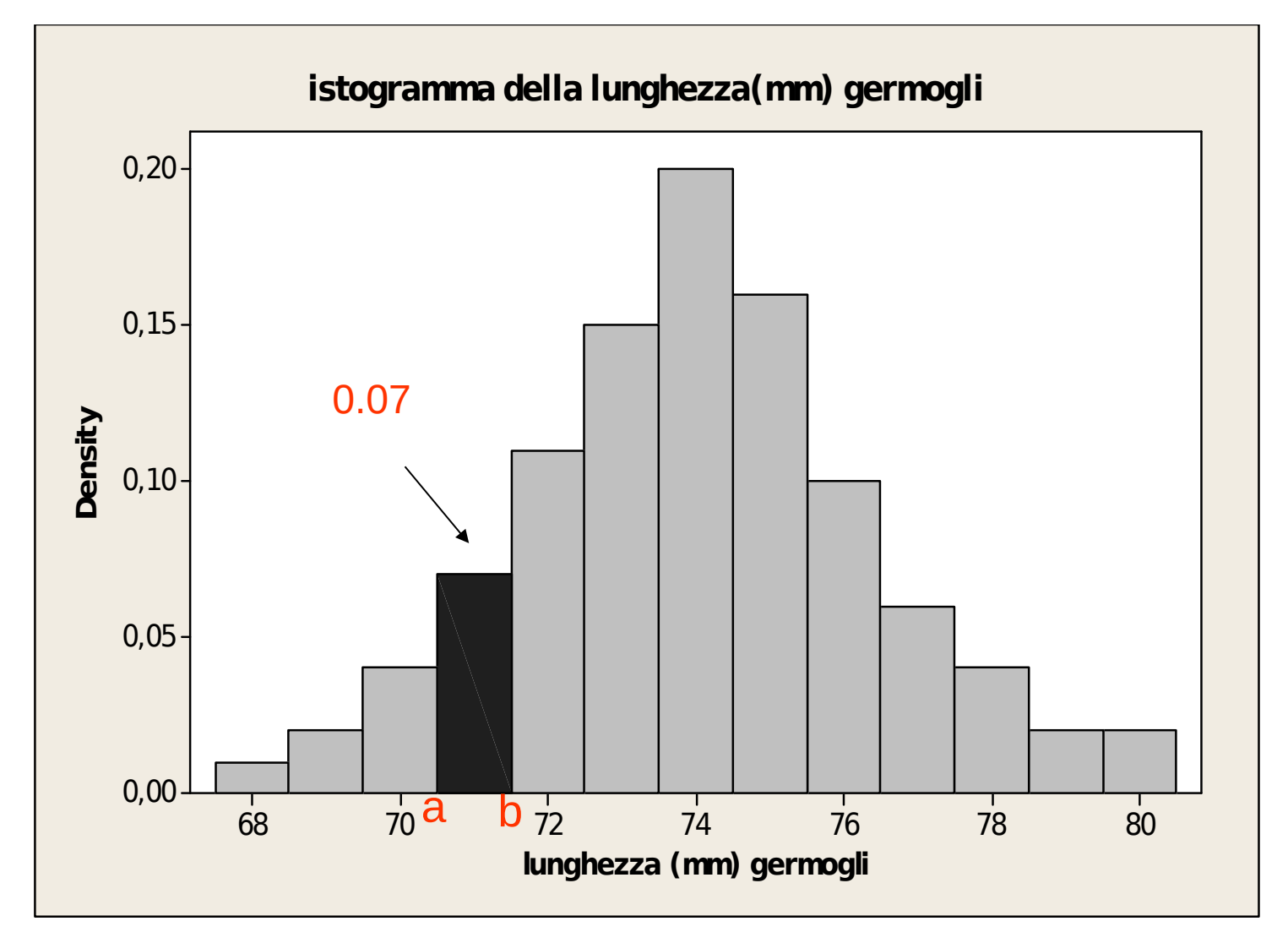

L'area del rettangolo sull'intervallo 70.5-71.5 è pari a 0.07, quindi nel campione di 100 germogli il 7% ha lunghezza tra 70.5 e 71.5.

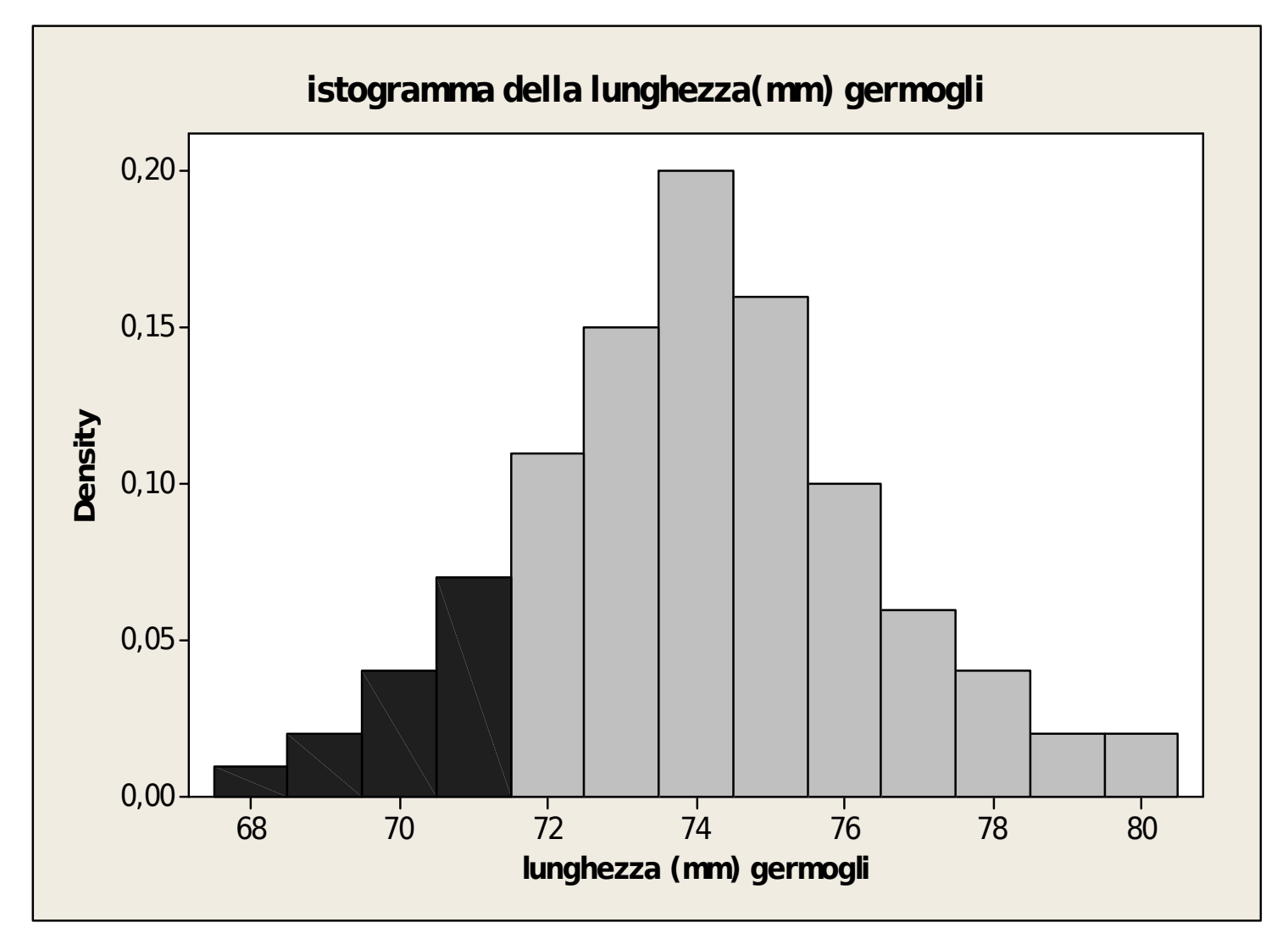

L'area evidenziata rappresenta la frequenza relativa cumulata che fino al valore 71,5 mm è pari a 0.14, quindi il 14% dei germogli del campione ha lunghezza ≤ 71,5 mm.

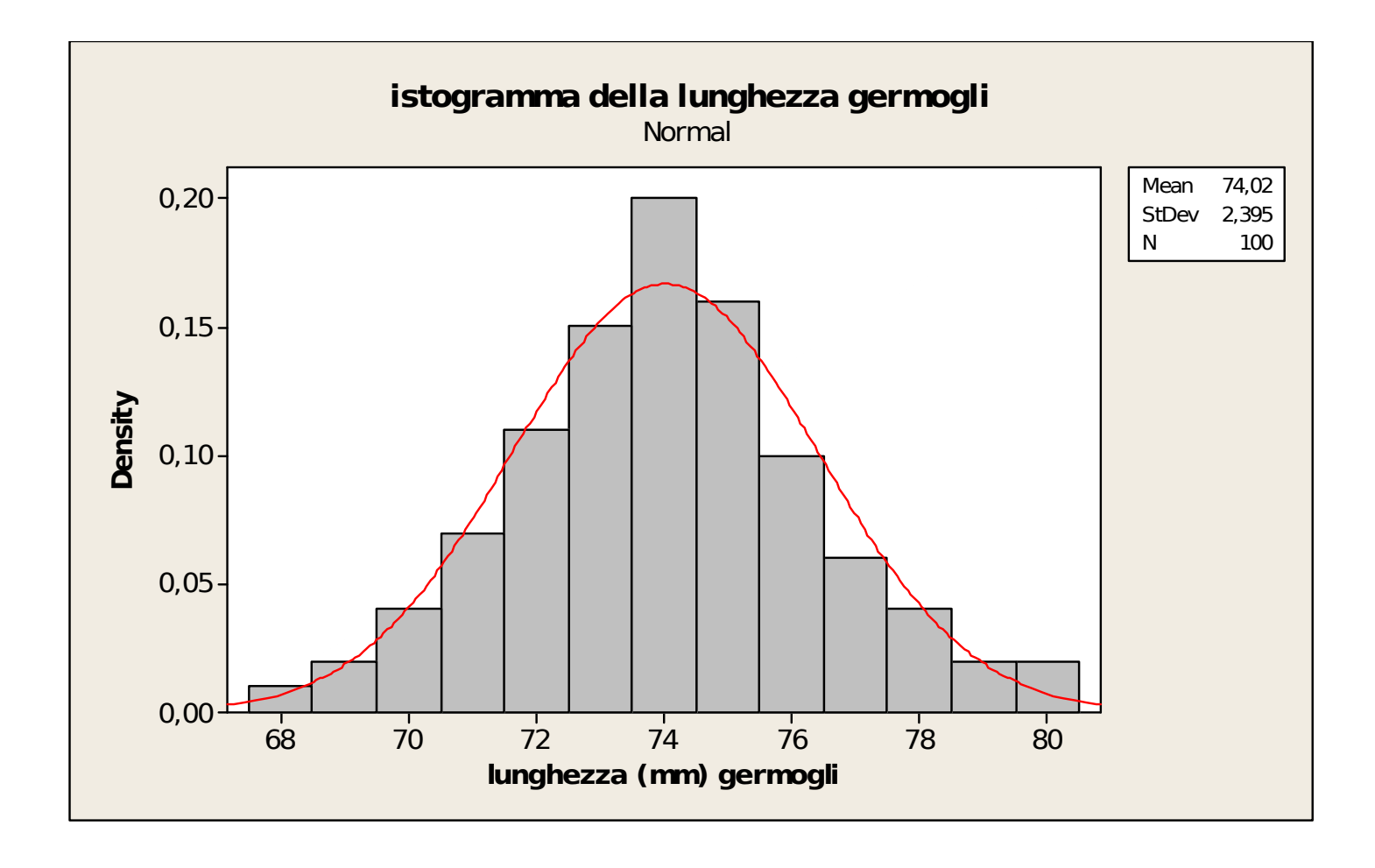

L'area sotto la curva di una distribuzione normale nell'intervallo [70.5 , 71.5] è pari a 0.075 ed è molto vicina alla percentuale (proporzione) osservata di germogli di lunghezza tra 70.5 e 71.5.

#### ESEMPIO: Pesi alla nascita

- Si considererà un sottoinsieme dei dati di un ampio studio condotto sulle donne in gravidanza tra il 1960 e il 1967 a San Francisco. Allo studio hanno partecipato 15000 famiglie con un livello di studio e di reddito medio-alto.
- Diverse misure del bambino venivano registrate alla nascita.
- Inizialmente considereremo 1236 maschi, nati tra il 1960 e il 1961, e che sono sopravissuti almeno 28 giorni. Per tali maschi si considereranno

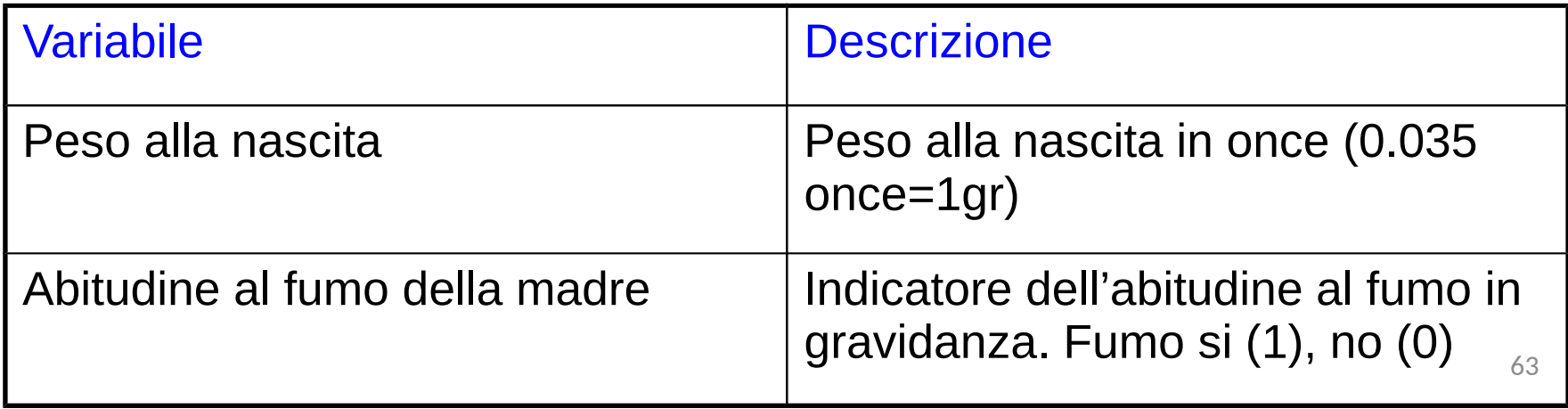

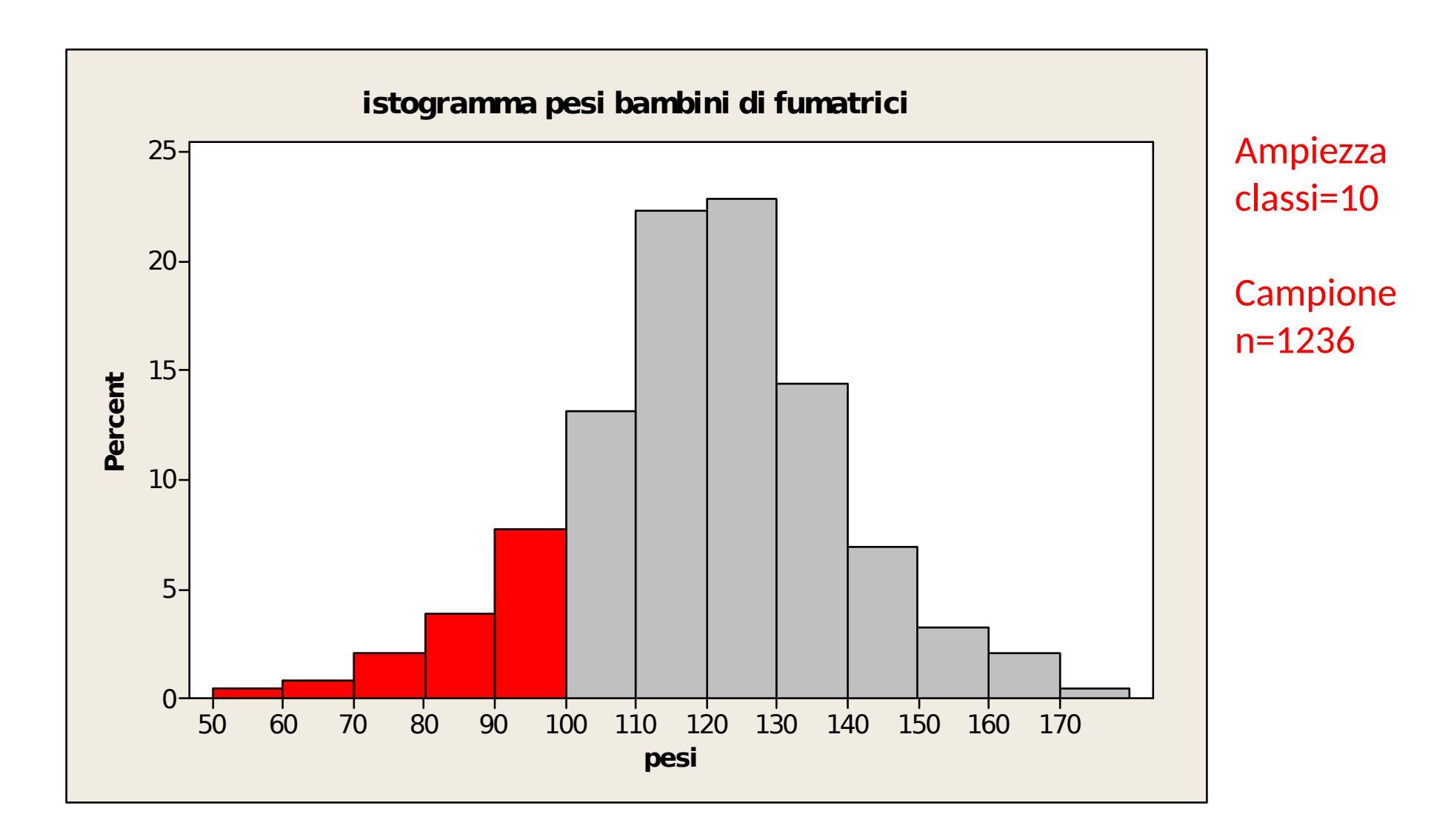

# La standardizzazione

Se x è un' osservabile di media μ e deviazione standard σ, il valore standardizzato di x è

$$
z = \frac{x - \mu}{\sigma}
$$

z è un'osservabile adimensionale di media 0 e varianza 1.

# Variabile aleatoria normale standardizzata

• La standardizzazione trasforma la variabile aleatoria X che ha una distribuzione normale di media μ e dev st σ, in una v. a. Z che ha una distribuzione normale di media  $\mu$ =0 e dev st =1

(variabile aleatoria normale standard)

**Es.**

 $X \sim N(μ = 100, σ = 12)$ .

Il valore z corrispondente a X = 128 è **z = (128-100)/12= 2.333.**

# La distribuzione normale standard

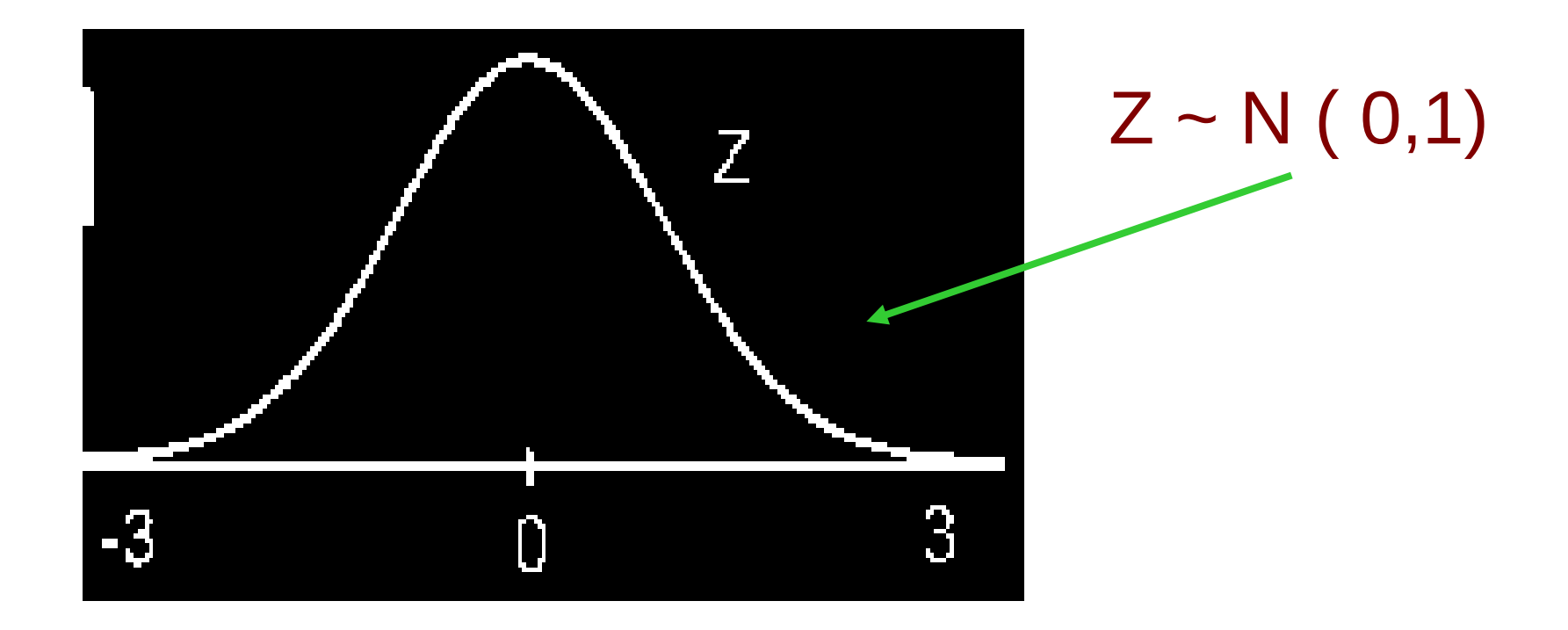

#### **La tavola della Normale standard**

L'area sotto la curva alla sinistra di del valore z corrisponde alla probabilità che Z assuma un valore minore o uguale a z.

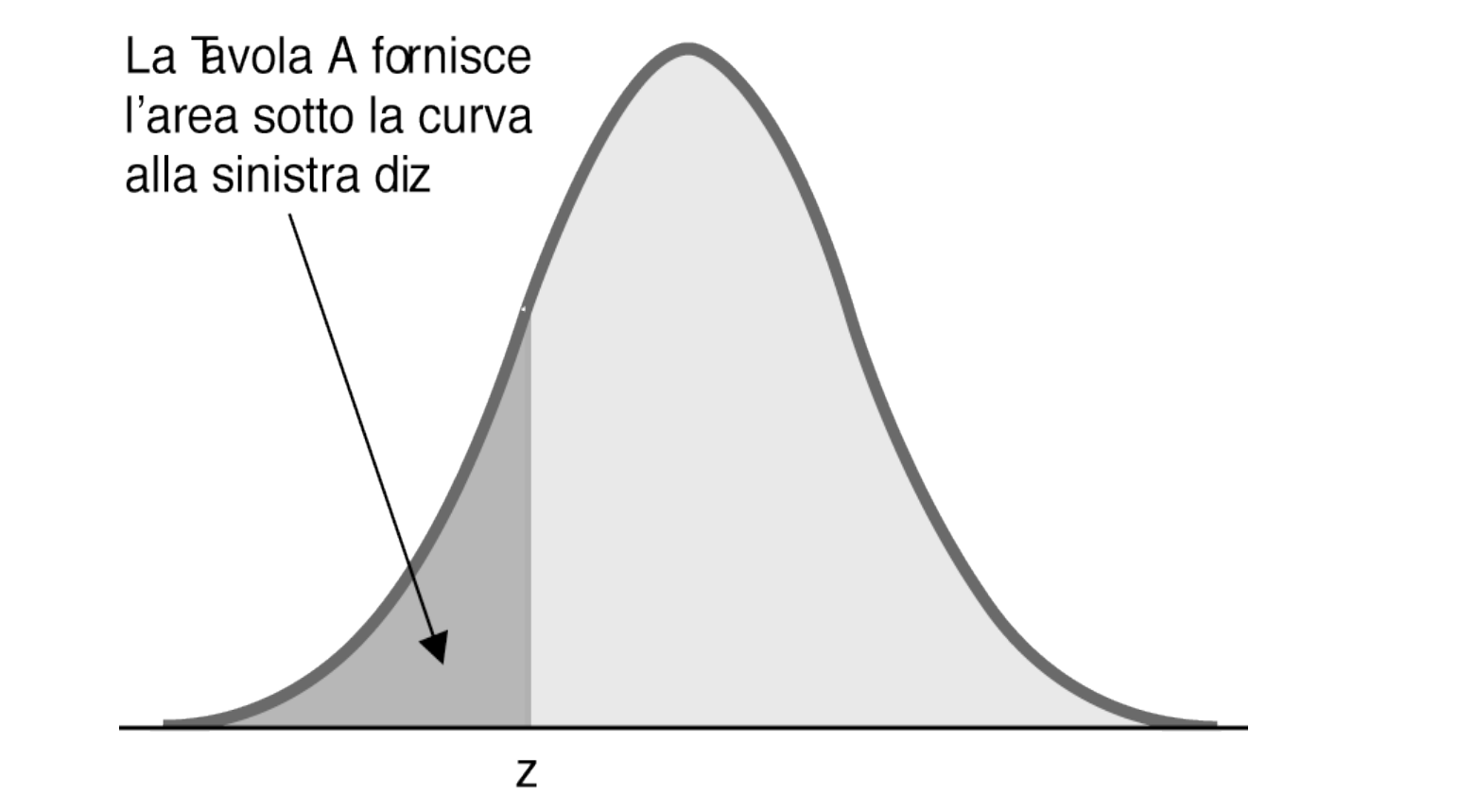

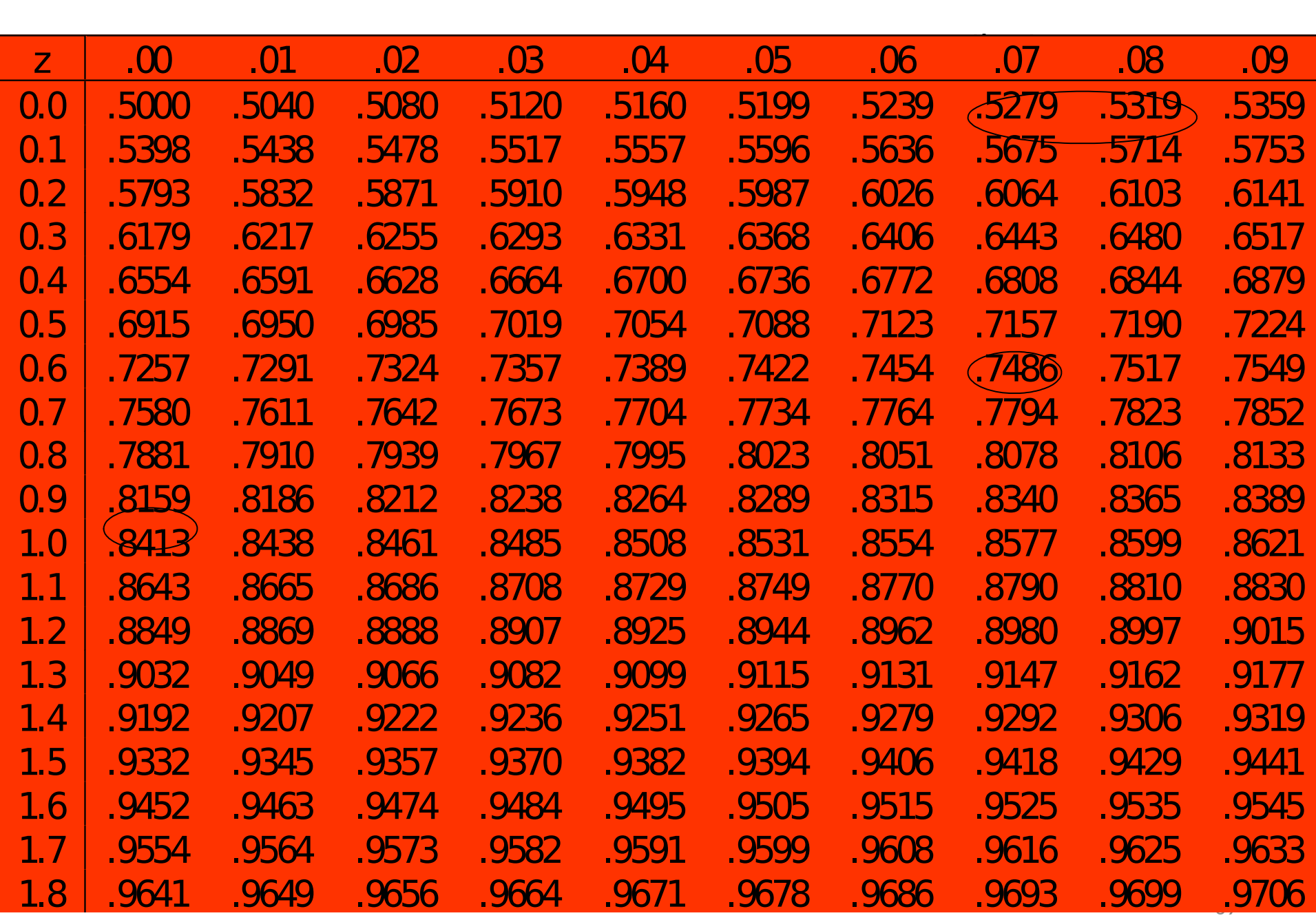

## Esempio

Probabilità che Z assuma un valore più piccolo di 0,67. E' l'area sottesa dalla curva fino al valore 0,67

• Cerco la riga corrispondente al valore 0,6 e la colonna 0,07. Il valore trovato è 0,7486

 $P(Z < 0.67)=0.7486$ 

#### **Osservazioni**

- $P(Z>1,5) = 1 P(Z \le 1,5)$  Dalla tabella P(Z < 1,5)= 0,9332, quindi  $P(Z < 1.5) = 1 - 0.9332 = 0.0668$
- Per la simmetria della curva

 $P(Z < -2) = P(Z > 2) = 1 - P(Z \le 2)$ Dalla tabella P(Z < 2)=0,9772, quindi  $P(Z < -2) = 1 - 0.9772 = 0.0228$ 

#### Esempi

- P(  $1 < Z < 2$ ) = area sottesa dalla curva nell'intervallo  $[1, 2]$  $= P(Z < 2) - P(Z < 1) = 0.9772 - 0.8413 = 0, 1359$
- $P(-1 < Z < 2) = P(Z < 2) P(Z < -1)$ ma  $P(Z < -1) = P(Z > 1) = 1 - P(Z < 1)$  $= 1 - 0.8413 = 0.1587$ quindi P(-1 < Z < 2)= 0,9772-0,1587=0,8185

### Esempio

Sia X v.a. normale di media μ= 540 e deviazione standard σ=111. Calcolare P(X < 420)

Il valore  $x = 420$  corrisponde a  $z=(x-504)/111$  $=(420-504)/111=-0.76$ 

 $P(Z < -0.76) = P(Z > 0.76) = 1 - P(Z < 0.76) = 1 - 0.7764 = 0.2236$ 

• Qual è la probabilità che X>646.?

# Esercizio

I punteggi di QI ottenuti dagli studenti di prima media hanno distribuzione normale di media 100 e deviazione standard 14,2.

a)Qual è la probabilità che uno studente di prima media scelto a caso abbia un punteggio maggiore di 130?

b) E che abbia un punteggio compreso tra 80 e 115?

# esercizio

- An exam is normally distributed with a mean of 200 points and a standard deviation of 25 points.
- (a) What percentage of the students score above 200 points?
- (b) What percentage of the students score below 175 points?
- (c) What percentage of the students score more than 250 points?

Soluzioni: a) 50% b) 16% c) 2%

Percentili delle variabili aleatorie normali

Il 75-percentile di una variabile aleatoria normale è il valore x tale che

 $P(X < x) = 0,75$ 

Es. Z variabile aleatoria normale standard; per calcolare z tale che  $P(Z < z)=0.75$  Dalla tabella z il valore più vicino è 0,67. 0,67 è il 75-percentile.

### Esempio

Calcolare il 25-percentile di Z (v.a. normale standard)

•  $z: P(Z < z) = 0,25$ . Osservazione:  $z < 0$ . Per usare le tavole utilizzo la simmetria della distribuzione

$$
P(Z < z) = P (Z > -z) = 1 - P (Z \le -z) = 0,25
$$

quindi

 $P(Z \le -z) = 1 - 0.25 = 0.75$ 

Dalla tabella -z=0,67 quindi -0,67 è il 25-percentile.

### Esempio

Calcolare il 95-percentile di una v.a. normale X di media 40 e deviazione standard 5.

- Dobbiamo determinare x:  $P(X < x) = 0.95$ .
- $\bullet$  Usiamo la v.a. standardizzata Z= (X-40)/5
- P(  $X < x$ ) = P ((X-40)/ 5 < (x 40)/5) = P(Z < (x-40)/5)
- $P(Z < z) = 0.95$  si ha per  $z = 1.645$  quindi  $z = (x - 40)/5 = 1,645$ x = 5 z + 40 = 48,225 (è il 95-percentile di X)

## Esercizio

I punteggi di un test del QI hanno distribuzione normale con media 100 e deviazione standard 14,2. In quale insieme si trova il miglior 1% dei punteggi?

(Soluzione: è l'insieme dei punteggi ≥ 134, quindi il miglior 1% è costituito da chi totalizza almeno 134 punti)